## **Consulter les travaux remis**

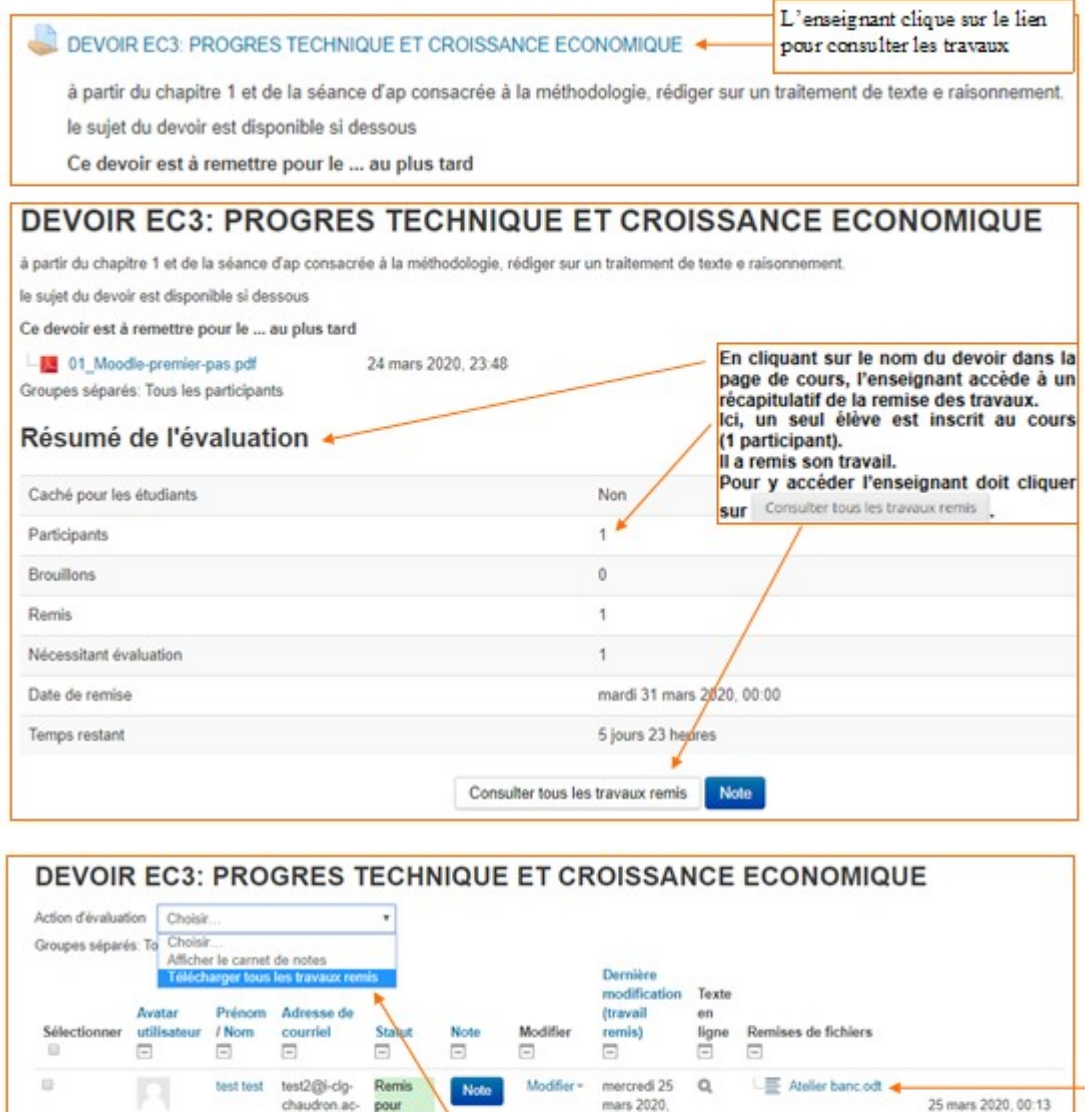

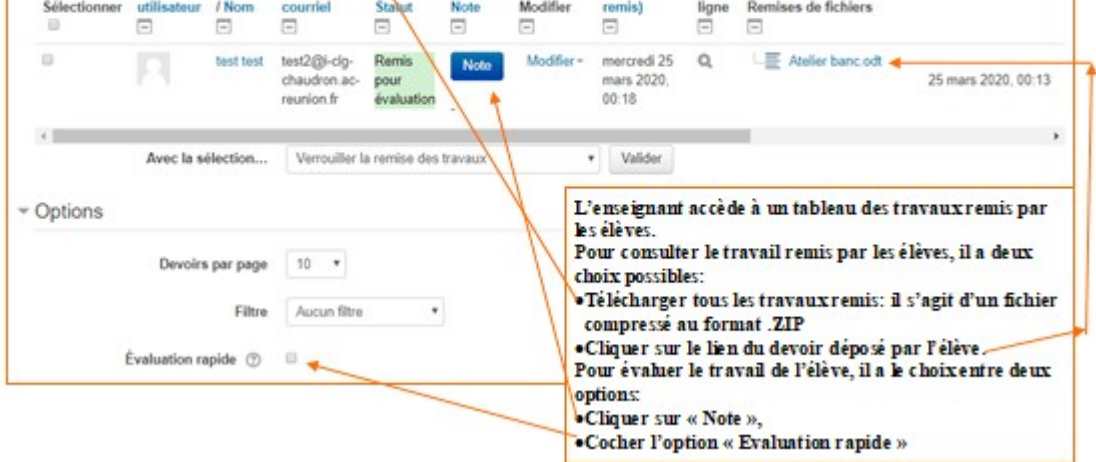

## Si l'enseignant coche l'option Évaluation rapide, ... (méthode conseillée)

DEVOIR EC3: PROGRES TECHNIQUE ET CROISSANCE ECONOMIQUE

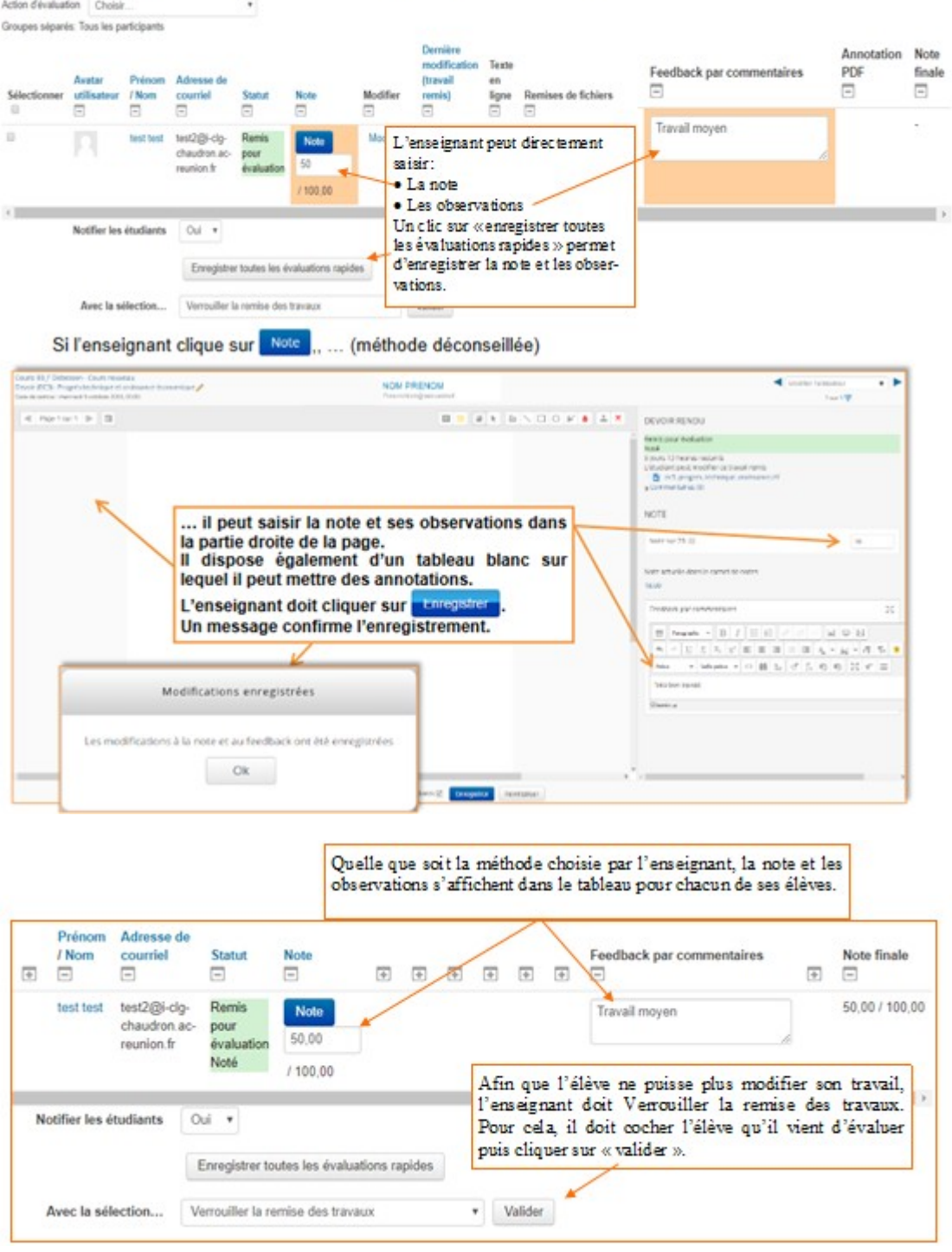